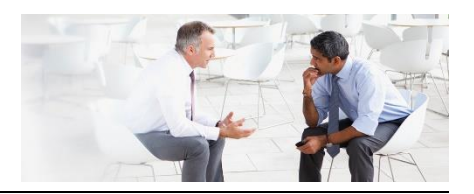

## **Leitfragen für die einleitende Gruppenarbeit**

- 1. Welche Erfahrungen haben Sie bisher mit psychischen Erkrankungen gemacht? (Sie können neben beruflichen auch private Erfahrungen nennen)
- 2. Wie sind Sie hier vorgegangen? Welche Strategien und Gespräche waren erfolgreich, welche eher nicht?
- 3. Wie würden Sie nach der Diskussion zu Punkt 1, und 2. "psychische Erkrankungen" definieren?
- 4. Welche psychischen Erkrankungen kommen vermutlich besonders häufig vor?
- 5. An welchen Fällen sollen wir arbeiten bzw. welche Fragen haben Sie noch an den Dozenten?

Um sich in den Zoom- Räumen auszutauschen und Ihre Ideen zu visualisieren, aktivieren Sie den unten aufgeführten Link, der zu Ihrem Raum passt. Sie kommen dann in ein Tool, das "Miro" heißt. Miro ist nichts anderes als ein digitales Whiteboard, auf dem Sie wie auf einem realen Whiteboard oder einer realen Pinnwand als Gruppe gemeinsam arbeiten können. Sammeln und notieren Sie hier Ihre Ideen und Antworten auf die Leitfragen. Die Leitfragen finden Sie auch auf Ihrem Miro-**Whiteboard** 

Noch einige Erläuterungen. Je nach Betriebssystem finden Sie am unteren (Windows) oder linken (OS) Rand die für Sie wichtige Toolbar:

- der obere Pfeil aktiviert die Aktivierungsfunktion ihres Cursers,
- mit "T" können Sie Texte schreiben
- und mit dem Postits-Zeichen lassen sich Ihre Ideen auf kleinen Kärtchen festhalten.
- Die Kärtchen sehen dann so aus:

Mit der Funktionsleiste unten rechts können Sie das Miro-Bild größer oder kleiner zoomen:

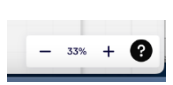

Hier Ihre Miro-Boards:

 $\mathbf T$  $\Box$ ச  $\overline{\phantom{a}}$  $\overline{A}$  $\rightarrow$  $\overline{5}$ 

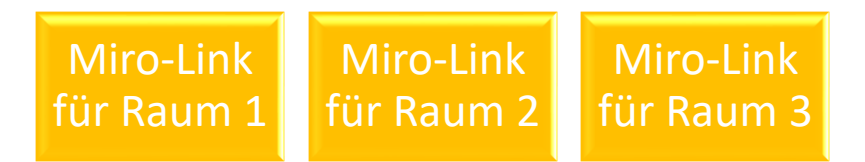